# **Cad Exercise File Chapter**

Eventually, you will extremely discover a other experience and expertise by spending more cash. yet when? accomplish you take that you require to get those all needs subsequently having significantly cash? Why dont you attempt to get something basic in the beginning? Thats something that will guide you to understand even more vis--vis the globe, experience, some places, in the same way as history, amusement, and a lot more?

It is your agreed own become old to proceed reviewing habit. in the middle of guides you could enjoy now is **Cad Exercise File Chapter** below.

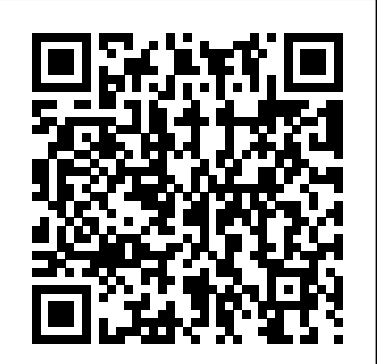

*AutoCAD Plant 3D 2015 for Designers book by CADCIM Technologies* Creating the sheet set file | AutoCAD Civil 3D: Plan Production from LinkedIn Learning *AutoCAD 2D Practice drawing : CAD Book* 100 CAD exercises amazing book to learn AUTOCAD FAST \"2D AND 3D\"**100 CAD EXercises 1 #AutoCAD** *CATIA V5-6R2015 for Designers a book by CADCIM Technologies 100 CAD Exercises Guide - What's inside?* Tehnical Drawing exam practice - Hanger | in AutoCAD 2018 | F.Giesecke book AutoCAD Tutorial 10 *Exploring AutoCAD Map 3D 2018 book by CADCIM Technologies* FreeCAD 0.16 Flanges from Solidworks book Tutorial Creating the template file | AutoCAD Civil 3D: Plan Production from LinkedIn Learning Autocad 3D practice drawing : SourceCAD 3D AutoCAD practice drawing AutoCAD 3D Fan, Basic Beginner Training Making a 2D gear in AutoCADAutocAD 2D Practice Drawing / Exercise 4 / Basic \u0026 Advance Tutorial *AutocAD 2D Practice Drawing / Exercise 1 / Basic \u0026 Advance Tutorial Autocad 2D Gear Practice* AutocAD 2D Practice Drawing / Exercise 6 / Crane Hook / Basic \u0026 Advance Tutorial AutocAD 2D Practice Drawing / Exercise 5 / Basic \u0026 Advance Tutorial Create reduced size plan sheets in Civil 3D automatically using PAGESETUP Civil 3D 2015 Book by CADCIM Technologies *AutoCAD MEP 2016 for Designers book by CADCIM Technologies* SOLIDWORKS 2016 for Designers book by CADCIM Technologies *03 Using the exercise files for AUTOCAD 2019 FULL TRAINING COURSE* AutoCAD Mechanical Modeling and Visualization Part-1 AutocAD 2D Practice Drawing / Exercise 3 / Basic \u0026 Advance Tutorial **Exploring AutoCAD Map 3D 2017 book by CADCIM Technologies Auto CAD 2015 | 2D Sketch Practice Exercise | Example 11 (Part 1)**

Cad Exercise File Chapter - beta.iremax.vn Cad Exercise File Chapter book review, free download. Cad Exercise File Chapter. File Name: Cad Exercise File Chapter.pdf Size: 6786 KB Type: PDF, ePub, eBook: Category: Book Uploaded: 2020 Nov 16, 01:37 Rating: 4.6/5 from 745 votes. Status: AVAILABLE Last ... **All SOLIDWORKS Training Files | Training Files** for classroom instruction and self-study **| SOLIDWORKS**

Download Ebook Cad Exercise File Chapter Select the AutoCAD 2010 option on the Program menu or select the AutoCAD 2010 icon on the Desktop. Once the program is loaded into memory, the AutoCAD® 2010 drawing screen will appear on the screen. Using the exercise files - lynda.com These files can be found on the exercise files tab on the main course page.

Cad Exercise File Chapter | creektopeak.co

Exercises Exercise 19-1 Exercise 19-2 Exercise 19-3 Exercise 19-4 Chapter Review Chapter 19 Review Supplemental Material Using GD&T Tools in AutoCAD Drawing Files Chapter 19 Drawing Files (DWG, ZIP, 32 KB)

This cad exercise file chapter, as one of the most  $\frac{\textit{AutoCAD 2D Practice drawing: CAD Book}}{}$ keen sellers here will very be in the middle of the best options to review. BookGoodies has lots of fiction and non-fiction Kindle books in a variety of genres, like Paranormal, Women's Fiction, Humor, and Travel, that are completely free to download from Amazon.

Cad Exercise File Chapter |

### *exercise files - Autodesk Community*

## ALL SOLIDWORKS Training Files . These are the companion files for all SOLIDWORKS training courses, as indicated in the training manual provided during the class. Files are provided in a signed, self-extracting executable (.exe). Included here are all CAD, Simulation, Electrical, PDM and other titles. Notes:

Exercise files - Lynda.com

AutoCAD 2D Exercises. If you are looking for AutoCAD 2D Exercises or Practice drawings then you are at right place at right time. Here you will find some AutoCAD 2D Exercises & practice drawings to test your CAD skills. These drawings also work for AutoCAD mechanical, AutoCAD Civil & other CAD software packages. Exercise files - Lynda.com

Cad Exercise File Chapter The Beginning AutoCAD® 2018 Exercise Workbook is designed for classroom instruction and self-study alike, and is now suitable for both inch and metric users to accommodate readers around the world.

videos in this course. I have divided the exercise <code>for this course. Open the folder and you'll</code> - [Instructor] Inside the Exercise Files folder, you'll find the files that I used find the files arranged by chapter. Each chapter contains the files that I used for each lesson. For example, in the Chapter Two folder, you will find the files that I used for chapter two lessons. So, let's get started.

Cad Exercise File Chapter - vitaliti.integ.ro - [Voiceover] If you are a premium member you have instructions. Cad Exercise File Chapter access to the exercise files used throughout this course. Once you download the zip file from this course page on the website, you double-click on the file to uncompress the folder called Exercise Files. Inside you see a folder for most of the files by chapter and then by movie number. AutoCAD and Its Applications Basics 2020 | Student Site

appeared in this AutoCAD practice exercise. AutoCAD Plant 3D 2015 for Designers book by CADCIM Technologies Creating the sheet set file | AutoCAD Civil 3D: Plan Production from LinkedIn Learning

Nursing Management: Coronary Artery Disease and Acute Coronary Syndrome: Chapter 36 Coronary Artery Disease Atherosclerosis: type of blood vessel disorder Begins as soft deposits of fat that harden with age Referred to as "hardening of arteries" Can occur in any

artery in the body Atheromas (fatty deposits) Preference for the coronary arteries CAD also refers to ischemic heart disease.

## **Cad Exercise File Chapter -**

#### **lknee.apubxobi.fteam.co**

Exercise 4. This is a cool exercise that will help you think a little bit. All dimensions are given! While you are it, I believe you should check this AutoCAD quiz. Exercise 5. This exercise first Exercise 6

<u>AutoCAD Exercises (free eBook) - Tutorial45 AutocAD 2D Practice Drawing / Exercise 3 / Basic</u> Making a 2D gear in AutoCADAutocAD 2D Practice Drawing / Exercise 4 / Basic \u0026 Advance Tutorial AutocAD 2D Practice Drawing / Exercise 1 / Basic \u0026 Advance Tutorial Autocad 2D Gear Practice AutocAD 2D Practice Drawing / Exercise 6 / Crane Hook /Basic \u0026 Advance Tutorial AutocAD 2D Practice Drawing / Exercise 5 / Basic \u0026 Advance Tutorial Create reduced size plan sheets in Civil 3D automatically using PAGESETUP Civil 3D 2015 Book by CADCIM Technologies AutoCAD MEP 2016 for Designers book by CADCIM Technologies SOLIDWORKS 2016 for Designers book by CADCIM AUTOCAD 2019 FULL TRAINING COURSE AutoCAD Mechanical Modeling and Visualization Part-1 \u0026 Advance Tutorial **Exploring AutoCAD Map 3D 2017 book by CADCIM Technologies Auto CAD 2015 | 2D Sketch Practice Exercise | Example 11 (Part 1)**

#### **Cad Exercise File Chapter - apocalypseourien.be**

### calendar.pridesource

- [Instructor] If you have access to the exercise files for the course, you will see that I've created exercise files for most of the movies. I've broken the exercise files down by chapter and movie number. If you have Civil 3D installed on your computer, you simply need to locate the chapter you're working in, choose the file for the movie and double-click it.

## **Free CAD Designs, Files & 3D Models | The GrabCAD ...**

The Computer-Aided Design ("CAD") files and all associated content posted to this website are created, uploaded, managed and owned by third party users. Each CAD and any associated text, image or data is in no way sponsored by or affiliated with any company, organization or real-Technologies 03 Using the exercise files for world item, product, or good it may purport to portray.

- [Instructor] If you have access to the exercise files, you can find them here on your desktop. Notice that the exercise files are organized by chapter. Within each chapter, the exercise files, you will note that many of them have an end, or an accompanied completed version of the file for your review as well. We have also included a support directory, which works similarly to how you may ... Cad Exercise File Chapter The Computer-Aided Design ("CAD") files and all associated content posted to this website are created, uploaded, managed and owned by third party users. Each CAD and any associated text, image or data is in no way sponsored by or affiliated with any company, organization or realworld item, product, or good it may purport to portray.

#### Exercise files - Lynda.com

AutoCAD MEP Forum > exercise files; Announcements. ... I got to chapter 4 and the first exercise asks you to open Section.dwg from the exercise folder. However, when I search the zip file that was downloaded, I don't find that file in order to complete the exercise. I have CADMep 2019 currently loaded on my laptop. Can anyone help me out? Report.

## **AutoCAD 2D Exercises - Free AutoCAD 2D Practice Drawings**

Cad Exercise File Chapter The Beginning AutoCAD® 2018 Exercise Workbook is designed alike, and is now suitable for both inch and metric users to accommodate readers around the world. Each lesson starts with step-by-step au.soft4realestate.com

Using the exercise files - Lynda.com

**Cad Exercise File Chapter - bitofnews.com** Cad Exercise File Chapter Recognizing the pretension ways to get this books cad exercise file chapter is additionally useful. You have remained in right site to start getting this info. acquire the cad exercise file chapter link that we manage to pay for here and check out the link. You could buy guide cad exercise file chapter or acquire it as ...

## **50 CAD Exercise Drawing | 3D CAD Model Library | GrabCAD**

100 CAD exercises amazing book to learn AUTOCAD FAST \"2D AND 3D\"**100 CAD EXercises 1 #AutoCAD** CATIA V5-6R2015 for Designers a book by CADCIM Technologies 100 CAD Exercises Guide - What's  $inside?$  Tehnical Drawing exam practice - Hanger  $+$ in AutoCAD 2018 | F.Giesecke book AutoCAD Tutorial 10 Exploring AutoCAD Map 3D 2018 book by CADCIM Technologies FreeCAD 0.16 Flanges from Solidworks book Tutorial Creating the template file | AutoCAD Civil 3D: Plan Production from LinkedIn Learning Autocad 3D practice drawing : SourceCAD 3D AutoCAD practice drawing AutoCAD 3D Fan, Basic Beginner Training